# **Dalyvavimas susitikime per video skambutį (angl. video call)**

Esant reikalui, galite atlikti sveikatos priežiūros konsultaciją internetu pasinaudodami video skambučiu.

Video skambučiai yra tokie pat patogūs kaip telefono skambučiai, tačiau dar sukuria pridėtinę tiesioginio bendravimo vertę.

Jie gali sutaupyti jums laiko ir pinigų ir pasirūpina priežiūra arčiau namų.

## **Kur man apsilankyti susitikime ?**

Savo žiniatinklio naršyklėje (angl. web browser ) įveskite jums duotą URL į savo interneto naršyklės adreso juostą.

Jums nereikia keliauti kad atvyktumėte į susitikimą. Jūs pateksite į klinikos internetinę laukimo zoną.

Sveikatos tarnybai bus pranešta, kuomet atvyksite internetu, o jūsų gydytojas prisijungs prie jūsų, kai bus pasiruošęs.

Nereikia kurti paskyros.

Jūsų įvesta informacija nebus išsaugoma.

#### **Ko man reikia norint paskambinti video skambučiu?**

- Gero interneto ryšio
- Privačios, gerai apšviestos zonos, kurioje konsultacijos metu jūsų netrukdys
- Vienos iš šių interneto naršyklių
	- o Google Chrome stalininiame, nešiojamame ar Android planšetėje ar smartphone
	- o Safari naršyklės Apple iMac, MacBook, iPad or iPhone
- Internetinės kameros, garsiakalbio ir mikrofono

#### **Ar tai saugu?**

Video skambučiai yra saugūs. Jūsų privatumas yra apsaugotas. Vaizdo įrašų kambarys yra privatus ir tik įgaliotas gydytojas turi prie jo priėjimą.

#### **Kiek kainuoja video skambutis?**

Video skambutis yra nemokamas, išskyrus naudojimąsi internetu.

#### **Kiek interneto duomenų sunaudosiu?**

Nenaudojate jokių duomenų, kol laukiate, kol prie jūsų prisijungs gydytojas.

"Near Me" video skambutis naudoja panašų duomenų kiekį kaip "Skype" ar "FaceTime".

## **Pasiruoškite atlikti video skambučius.**

Rekomenduojama "Atlikti bandomąjį skambutį" (angl. "Make a Test Call" )likus kelioms dienoms iki susitikimo. Tai patikrins, ar turite reikiamą interneto ryšį, žiniatinklio naršyklę ir ar susipažinsite su "Near Me".

Įsitikinkite, kad naudojate vieną iš šių žiniatinklio naršyklių:

- Google Chrome (Windows 7+, Android 5.1+, MacOS 10.11+)
- Apple Safari (MacOS 10.12+, iOS 11.4+)

Eikite į nearme.scot svetainę arba URL, kuris jums buvo paskirtas jūsų susitikimui.

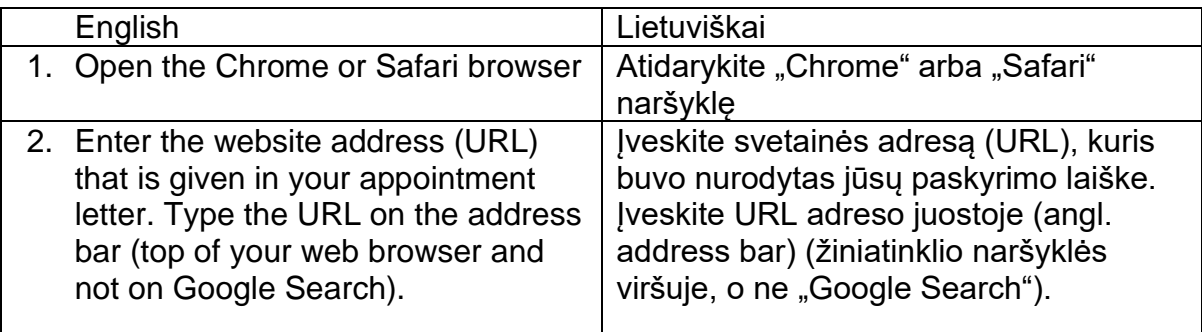

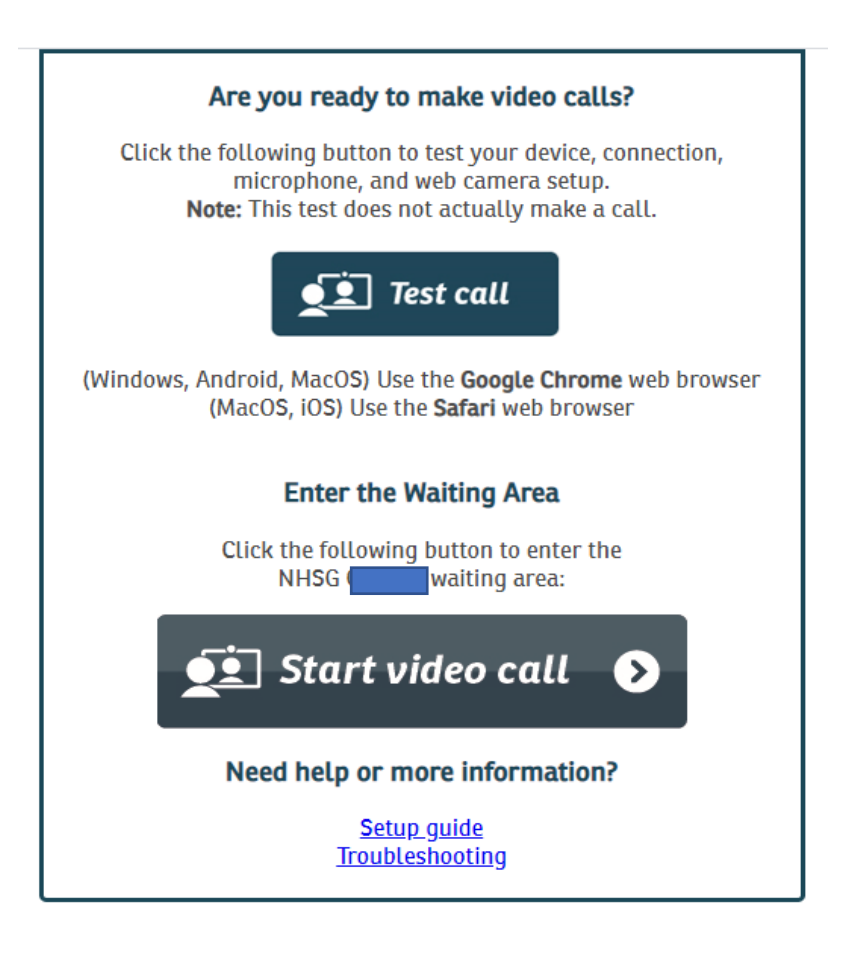

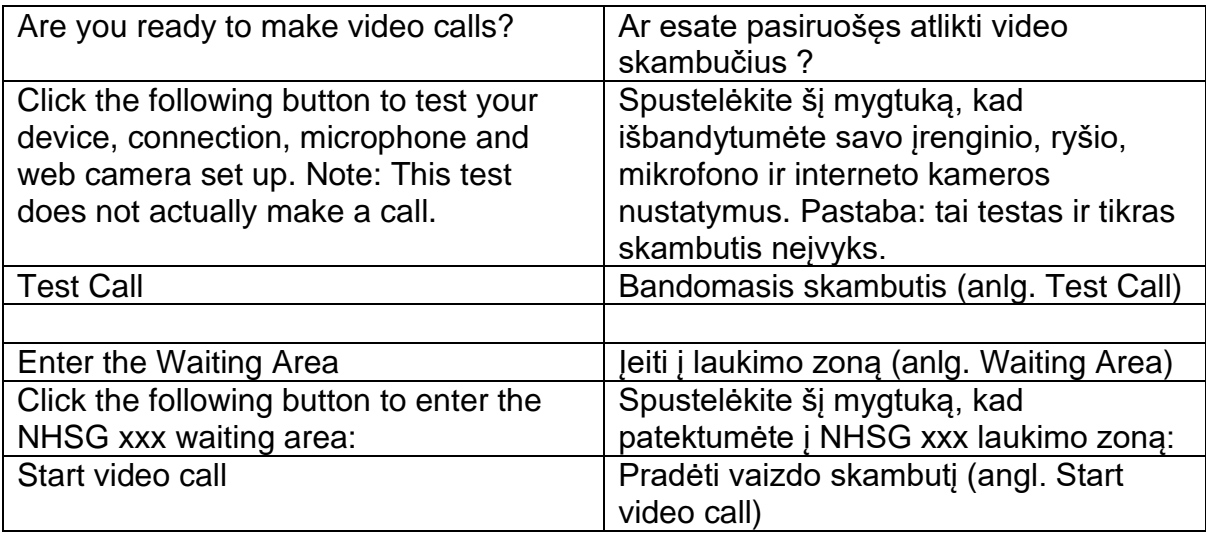

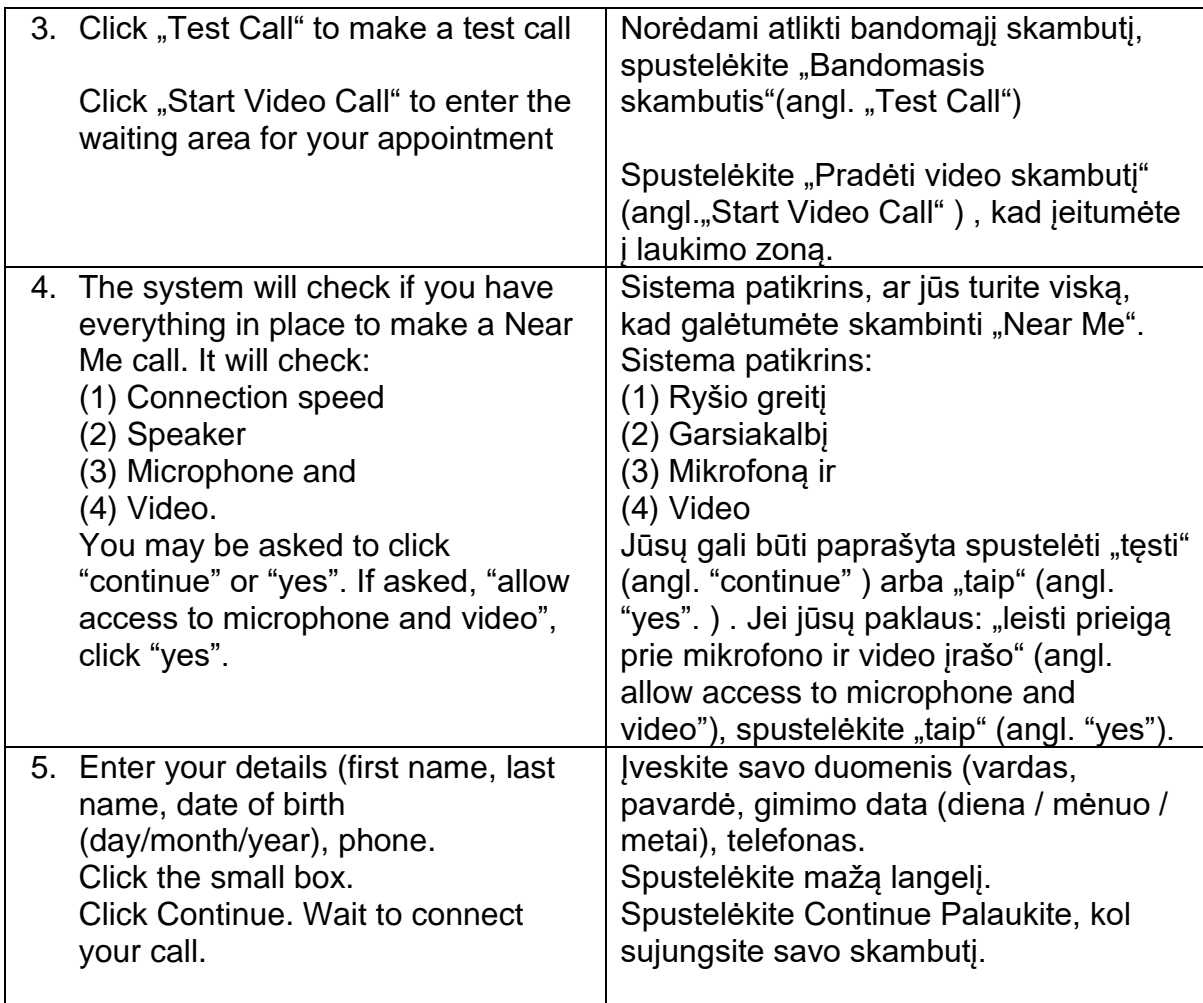

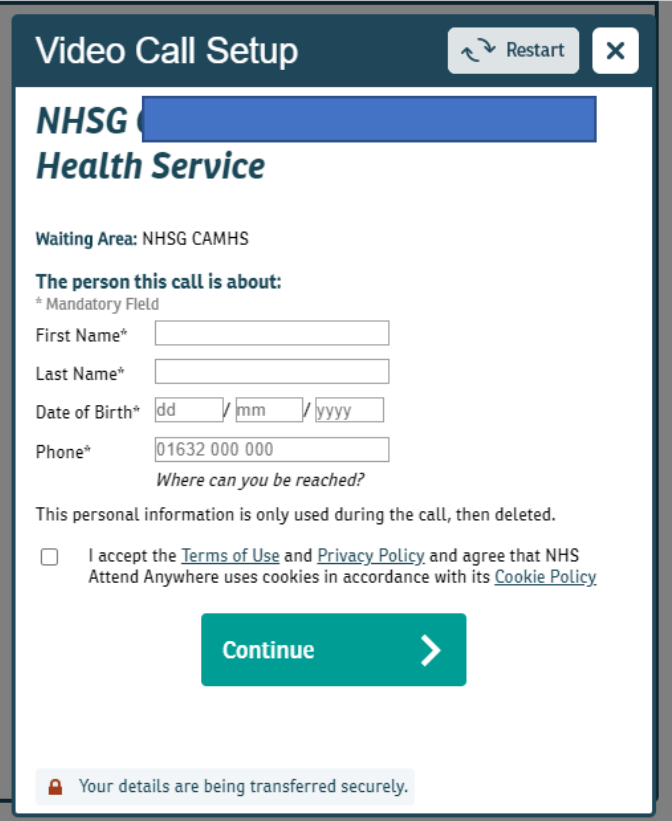

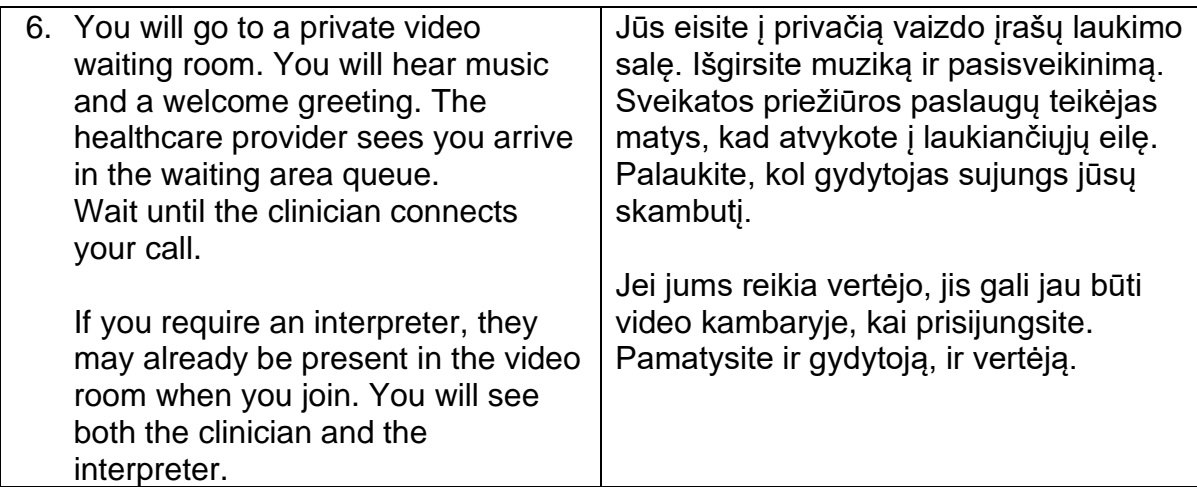